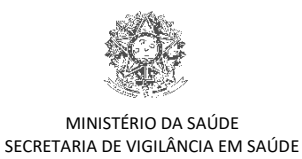

## FICHA DE REGISTRO INDIVIDUAL - CASOS DE SÍNDROME RESPIRATÓRIA AGUDA GRAVE HOSPITALIZADOS **INSTRUÇÕES PARA PREENCHIMENTO**

**N.º** O número da ficha de registro individual é atribuído automaticamente pelo sistema**.**

- **1.** Anotar a data em que a ficha de notificação foi preenchida (Ex. 03/01/2021). **CAMPO OBRIGATÓRIO**.
- **2.** Anotar a data de início dos primeiros sintomas no paciente (Ex. 03/01/2021). **CAMPO OBRIGATÓRIO**.
- **3.** Preencher com a sigla da Unidade Federada (UF) onde está localizada a unidade de notificação. **CAMPO OBRIGATÓRIO.**
- **4.** Preencher com o nome completo do município (ou código correspondente segundo cadastro do IBGE) onde está localizada a unidade de notificação. **CAMPO OBRIGATÓRIO.**
- **5.** Preencher com o nome completo (ou código correspondente ao Cadastro Nacional dos Estabelecimentos de Saúde – CNES) da unidade de notificação. **CAMPO OBRIGATÓRIO.**
- **6.** Informar se o paciente tem CPF (1-Sim; 2-Não). **CAMPO OBRIGATÓRIO**. Se selecionado "1-Sim", preencher campo "CPF". Se selecionado "2-Não" preencher CNS. Se o paciente não dispor de CPF é obrigatório o preenchimento do CNS. No caso de pacientes raça/cor indígenas, somente o CNS é considerado como campo obrigatório.
- **7.** Preencher com o número completo do CPF do paciente. **CAMPO OBRIGATÓRIO**.
- **8.** Informar se o paciente é estrangeiro (1-Sim; 2-Não). **CAMPO OBRIGATÓRIO**. Se selecionado "1-Sim", o campo CPF e CNS, deixa de ser obrigatório.
- **9.** Preencher com o número do Cartão Nacional de Saúde (CNS) do paciente. **CAMPO OBRIGATÓRIO**, caso não tenha sido informado o CPF.
- **10.** Preencher com o nome completo do paciente (sem abreviações). **CAMPO OBRIGATÓRIO**.
- **11.** Preencher com o código correspondente ao sexo do paciente: 1-Masculino; 2-feminino; ou 9-ignorado. **CAMPO OBRIGATÓRIO**.
- **12.** Preencher com a data de nascimento do paciente (Ex. 20/04/1999).
- **13.** Anotar a idade do paciente somente se a data de nascimento for desconhecida. Se o paciente não souber informar sua idade, anotar a idade aparente. Deve ser informado também se a idade informada corresponde a dia (1), Meses (2) ou Ano (3), preenchendo o campo com o código correspondente. Ex. 20 dias = 20 (1); 4 meses = 4 (2); 26 anos = 26 (3). **CAMPO OBRIGATÓRIO** (quando informada a data de nascimento a idade será calculada e preenchida automaticamente pelo sistema).
- **14.** Preencher com o código correspondente a idade gestacional da paciente (1-1º Trimestre, 2-2º Trimestre, 3-3º Trimestre ou 4-Idade gestacional ignorada). Quando a paciente não estiver gestante informar preenchendo com o código 5-Não. **CAMPO OBRIGATÓRIO** quando paciente for do sexo feminino. Se sexo masculino ou idade menor ou igual a 9 anos, o sistema preenche o campo automaticamente com o código 6-Não se aplica.
- **15.** Preencher com o código correspondente a raça ou cor declarada pela pessoa: 1-Branca; 2-Preta; 3-Amarela; 4- Parda (incluem as pessoas que se declararem como tal ou como mulata, cabocla, cafuza, mameluca ou mestiça de preto com pessoa de outra cor ou raça); 5-Indígena (incluem as pessoas que se declararem como tal ou como índia ou índio). Se a cor ou raça for desconhecida, preencher com o código 9-Ignorado. **CAMPO OBRIGATÓRIO**.
- **16.** Se o paciente se declarar como indígena, informar etnia.
- **17.** É membro de povo ou comunidade tradicional? Preencher o campo com o código correspondente: 1-Sim; 2-Não; Caso o cidadão seja membro de algum povo ou comunidade tradicional, marque "1-Sim". **CAMPO OBRIGATÓRIO.**
- **18.** Se sim, qual? Informar o povo ou a comunidade tradicional dentre as opções de povos e comunidades tradicionais listadas. **CAMPO OBRIGATÓRIO** - Habilitado se campo 14- É membro de povo ou comunidade tradicional? for igual a 1- Sim.
- **19.** Preencher com o código correspondente a série/ano que o paciente está frequentando ou frequentou a escola ou grau de instrução: 0-Sem escolaridade/Analfabeto, 1-Fundamental 1º ciclo (se o paciente frequenta ou frequentou da 1ª a 5ª série na escola), 2- Fundamental 2º ciclo (se o paciente frequenta ou frequentou da 6ª a 9ª série na escola); 3-Médio (se o paciente frequenta ou frequentou do 1º ao 3º ano na escola) ou 4-Superior (se o paciente cursa ou cursou nível superior, ou cursa pós-graduação). Se idade menor que 7 anos, o sistema preenche o campo automaticamente com o código 5-Não se aplica. Se a escolaridade for desconhecida, preencher com o código 9- Ignorado.
- **20.** Preencher de acordo com a ocupação profissional do paciente.
- **21.** Preencher com o nome completo da mãe do paciente (sem abreviações).
- **22.** Anotar o Código de Endereçamento Postal (CEP) do logradouro da residência do paciente.
- **23.** Preencher com a sigla da UF de residência do paciente. **CAMPO OBRIGATÓRIO** se o paciente for residente no Brasil.
- **24.** Anotar o nome do município (ou código correspondente segundo cadastro do IBGE) de residência do paciente. **CAMPO OBRIGATÓRIO** se o paciente for residente no Brasil.
- **25.** Anotar o nome do bairro de residência do paciente.
- **26.** Anotar o tipo (avenida, rua, travessa, quadra, etc.) e nome completo do logradouro da residência do paciente. Se o paciente for indígena anotar o nome da aldeia.
- **27.** Anotar o número da residência do paciente (nº da casa ou do edifício).
- **28.** Anotar o complemento do logradouro (Ex. Bloco B, ap. 402, lote 25, casa 14 etc.).
- **29.** Anotar DDD e telefone do paciente.
- **30.** Preencher com o código correspondente a zona de residência do paciente: 1-Urbana (área com características estritamente urbanas); 2-Rural (área com características estritamente rurais); 3-Periurbana (área rural com aglomeração populacional que se assemelha a uma área urbana). Se a zona de residência do paciente for desconhecida, preencher com o código 9-Ignorado.
- **31.** Anotar o nome do país de residência quando o paciente não residir no Brasil. **CAMPO OBRIGATÓRIO** (preenchido automaticamente pelo sistema se informada UF de residência).
- **32.** Informar o caso nosocomial, ou seja, nesta situação ser um caso que evoluiu com sintomas de Síndrome Respiratória Aguda Grave (SRAG), após já estar internado por outra causa, preenchendo o campo com o código correspondente: 1-Sim ou 2-Não. Se a informação for desconhecida preencher com 9-Ignorado. Será permitido digitar a data de início dos sintomas "posterior a data de internação", quando o campo 33 for igual a 1.
- **33.** Informar se o paciente trabalha ou tem contato direto com aves, suínos, ou outro animal, preenchendo o campo com o código correspondente: 1-Sim; 2-Não; 3- Outro. Se outro, preencher e especificar qual é o outro tipo de animal que o caso trabalha ou teve contato. Se a informação for desconhecida preencher com 9-ignorado.
- **34.** Informar os sinais e sintomas do paciente. Preencher o espaço reservado para cada sinal e sintoma com os códigos 1-Sim (se o paciente apresentou o sinal/sintoma), 2-Não (se o paciente não apresentou o sinal/sintoma) ou 9- Ignorado (se a presença do sinal/sintoma é desconhecida). Se for assinalado o código 1-Sim para "Outros", especificar.
- **35.** Informar fatores de risco do paciente para agravamento da doença. Preencher o espaço reservado para cada fator de risco com os códigos 1-Sim ou 2-Não, de acordo com a existência ou não do fator de risco indicado. Se a presença do fator de risco for desconhecida preencher com 9-Ignorado. Se for assinalado o código 1-Sim para "Obesidade", especificar o IMC. Se for assinalado o código 1-Sim para "Outros", especificar tal fator de risco.
- **36.** Informar se o paciente recebeu vacina COVID-19. Preencher com o código correspondente: 1-Sim, 2-Não ou 9- Ignorado. Deve ser verificada a caderneta/cartão de vacinação. **CAMPO OBRIGATÓRIO** com integração à Base Nacional de Vacinação (preenchimento automático vinculado ao CPF e/ou CNS do paciente). Se preenchido com 1-Sim, será habilitado para preenchimento os campos 37, 38 e 39.
- **37.** Se o paciente recebeu vacina COVID-19, informar a data em que foi administrada a 1ª, 2ª dose, dose reforço da vacina e 2ª dose reforço. Campo com integração à Base Nacional de Vacinação (preenchimento automático vinculado ao CPF e/ou CNS do paciente).
- **38.** Informar o Fabricante da 1ª, 2ª dose, dose reforço e 2ª dose reforço da vacina COVID-19, que o paciente recebeu. Campo com integração à Base Nacional de Vacinação (preenchimento automático vinculado ao CPF e/ou CNS do paciente).
- **39.** Informar o Lote da 1ª, 2ª dose, dose reforço e 2ª dose reforço da vacina COVID-19, que o paciente recebeu. Campo com integração à Base Nacional de Vacinação (preenchimento automático vinculado ao CPF e/ou CNS do paciente).
- **40.** Informar se o paciente recebeu vacina contra a gripe na última campanha, considerando a data dos 1ºs sintomas. Preencher com o código correspondente: 1-Sim ou 2-Não. Deve ser verificada a caderneta de vacinação. Caso o paciente não apresente a caderneta, direcionar a pergunta para ele ou responsável e preencher o campo com o código correspondente a resposta.
- **41.** Informar a data em que o paciente recebeu a última dose da vacina contra a gripe (Ex. 05/05/2012). Se paciente < 6 meses, será habilitado para preencher se a mãe recebeu vacina, preenchendo com 1-Sim, 2-Não ou 9-Ignorado. Se marcado 1-Sim, deverá preencher a data da vacina da mãe. Deverá ser informado se a mãe amamenta a criança, preenchendo com 1-Sim, 2-Não ou 9-Ignorado.

Se paciente >= 6 meses e <= 8 anos, será habilitado para preencher data da dose única ou as datas de 1ª e 2ª doses.

- **42.** Informar se o paciente fez uso de antiviral após a data de início dos sintomas, preenchendo com 1-Sim, 2-Não ou 9-Ignorado.
- **43.** Informar qual o medicamento utilizado, preenchendo com o código correspondente: 1-Oseltamivir, 2-Zanamivir, 3-Outro (se o paciente fez uso de outro antiviral). Se preenchido com o código 3-Outro, especificar o medicamento utilizado.
- **44.** Informar a data em que o paciente iniciou o tratamento com o antiviral (Ex. 02/09/2012).
- **45.** Informar se o paciente fez uso de antiviral para covid-19, após a data de início dos sintomas, preenchendo com o código correspondente: 1-Sim (se o paciente fez uso de antiviral para tratamento específico de covid-19) (2-Não (se o paciente não fez uso de nenhum antiviral para tratamento de covid-19), se o uso de antiviral for desconhecido preencher com 9-ignorado.
- **46.** Informar o antiviral utilizado para tratamento de covid-19, conforme relação disponível e aprovada até o momento: 1- Nirmatrevir/ritonavir (Paxlovid ®), 2- Baricitinibe (Olumiant®) e 3- Outro, especifique. Se preenchido com o código 4-Outro, deverá ser especificado o nome do medicamento utilizado.
- **47.** Informar a data em que o paciente iniciou o tratamento com o antiviral para covid-19, constando dia, mês e ano (Ex. 02/09/2012). A data de início do tratamento, não poderá ser menor do que a data de início dos sintomas.
- **48.** Informar se o paciente foi internado/hospitalizado, preenchendo o campo com o código correspondente: 1-Sim ou 2-Não. Se a internação for desconhecida preencher com 9-Ignorado. **CAMPO OBRIGATÓRIO**.
- **49.** Se o paciente foi internado/hospitalizado, informar a data da hospitalização (Ex. 03/09/2012). A data de hospitalização deve ser maior ou igual a "2- Data de 1ºs sintomas" e menor ou igual a data da digitação (atual). Caso se trate de infecção nosocomial ("33- Trata-se de caso nosocomial (infecção adquirida no hospital)? a 2-Data de 1ºs sintomas deve ser o dia em que o paciente iniciou a manifestação dos sintomas e a data de internação deve ser anterior ao início de sintomas.
- **50.** Preencher com a sigla da Unidade Federada (UF) onde está localizada a unidade de internação. **CAMPO OBRIGATÓRIO.**
- **51.** Preencher com o nome completo do município (ou código correspondente segundo cadastro do IBGE) onde está localizada a unidade de internação. **CAMPO OBRIGATÓRIO**.
- **52.** Preencher com o nome completo da unidade de internação (ou código correspondente ao Cadastro Nacional dos Estabelecimentos de Saúde – CNES). **CAMPO OBRIGATÓRIO**.
- **53.** Informar se o paciente foi internado em Unidade de Terapia Intensiva (UTI), preenchendo o campo com o código correspondente: 1-Sim ou 2-Não. Se a internação em UTI for desconhecida preencher com 9-Ignorado. CAMPO OBRIGATÓRIO.
- **54.** Se o paciente foi internado em Unidade de Terapia Intensiva (UTI), informar a data de entrada (Ex. 03/09/2012).
- **55.** Se o paciente foi internado em Unidade de Terapia Intensiva (UTI), informar a data de saída (Ex. 05/09/2012).
- **56.** Informar se o paciente fez uso de suporte ventilatório, preenchendo o campo com o código correspondente: 1- Sim, invasivo (o paciente fez uso de técnica de ventilação com utilização de próteses endotraqueais funcionando como interface paciente/suporte ventilatório); 2-Sim, não invasivo (o paciente fez uso de técnica de ventilação na qual uma máscara, ou dispositivo semelhante, funciona como interface paciente/suporte ventilatório, sem utilização de próteses endotraqueais); 3-Não (o paciente não fez uso de suporte ventilatório). Se a utilização de suporte ventilatório for desconhecida, preencher com o código 9-Ignorado.
- **57.** Informar o resultado do Raio X de Tórax, preenchendo o campo com o código correspondente: 1-Normal, 2- Infiltrado intersticial, 3-Consolidação ou 4-Misto. Se o resultado for diferente dos listados, preencher o campo com o código 5-Outro e especificar o resultado. Se não foi realizado o Raio X, preencher o campo com 6-Não realizado. Se essa informação for desconhecida, preencher com o código 9-Ignorado.
- **58.** Se realizado Raio X de Tórax, informar a data (Ex. 03/09/2012).
- **59.** Informar o resultado da tomografia, preenchendo o campo com o código correspondente: 1-Típico covid-19, 2- Indeterminado covid-19-19, 3- Atípico covid-19-19, 4-Negativo para Pneumonia. Se o resultado for diferente dos listados, preencher o campo com o código 5-Outro e especificar o resultado. Se não foi realizado tomografia, preencher o campo com 6-Não realizado. Se essa informação for desconhecida, preencher com o código 9- Ignorado.
- **60.** Se realizado tomografia, informar a data (Ex. 03/09/2012).
- **61.** Informar se foi realizada coleta de amostra clínica para teste laboratorial, preenchendo o campo com o código correspondente: 1-Sim ou 2-Não. Se a informação quanto a realização da coleta de amostra for desconhecida, preencher o campo com o código 9-Ignorado.
- **62.** Informar data da coleta da amostra clínica do paciente para realização de diagnóstico laboratorial (Ex. 03/09/2012).
- **63.** Preencher o campo com o código correspondente ao tipo de amostra coletada: 1-Secreção de naso-orofaringe, 2- Lavado bronco-alveolar; 3-Tecido *post-mortem* ou 4-Outra. Se for assinalado o código 4-Outra, especificar o tipo de amostra coletada; 5- Líquido Cefalorraquidiano (LCR). Se o tipo da amostra coletada for desconhecido, preencher com o código 9-Ignorado.
- **64.** Preencher com o número de requisição, o qual é gerado automaticamente pelo sistema GAL (Gerenciador de Ambiente Laboratorial), quando a solicitação do exame é digitada neste sistema.
- **65.** Informar o Tipo de teste para pesquisa de antígeno, preenchendo com o código correspondente: 1- Imunofluorescência (IF) e 2- Teste rápido antigênico.
- **66.** Informar a data de liberação do resultado laboratorial do Teste antigênico, (Ex. 03/09/2012).
- **67.** Informar resultado laboratorial do Teste antigênico, preenchendo o campo com o código correspondente: 1- Positivo, 2- Negativo, 3- Inconclusivo, 4- Não realizado ou 5- Aguardando Resultado (Quando informado que coletou amostras o sistema já informará que está, 5-Aguardando Resultado). Se o resultado for desconhecido preencher com o código 9-Ignorado. Poderão ser digitados resultados de testes rápidos que não sejam realizados por Biologia Molecular.
- **68.** Preencher com o nome completo (ou código correspondente ao Cadastro Nacional dos Estabelecimentos de Saúde – CNES) do laboratório responsável pela liberação do resultado laboratorial do Teste antigênico.
- **69.** Se o resultado laboratorial do Teste antigênico for positivo, informar o diagnóstico etiológico preenchendo o espaço reservado para cada diagnóstico com os códigos correspondentes. Teste para influenza, preencher com 1- Sim, 2-Não ou 9-Ignorado. Se influenza informar o tipo: 1-Influenza A; 2-Influenza B. Para diagnósticos de outros vírus respiratórios, preencher com 1-Sim, 2-Não ou 9-Ignorado e especificar qual vírus marcando "X" no vírus identificado.
- **70.** Informar resultado laboratorial do teste de RT-PCR/outro método por Biologia Molecular preenchendo o campo com o código correspondente: 1- Detectável, 2- Não Detectável, 3- Inconclusivo, 4- Não realizado, 5- Aguardando resultado (Quando informado que coletou amostras o sistema já informará que está 5-Aguardando Resultado). Se o resultado for desconhecido preencher com o código 9-Ignorado.
- **71.** Informar a data de liberação do resultado laboratorial do RT-PCR/outro método por Biologia Molecular (Ex. 23/09/2012).
- **72.** Se o resultado laboratorial do RT-PCR/outro método por Biologia Molecular for positivo, informar o diagnóstico etiológico preenchendo o espaço reservado para cada diagnóstico com os códigos correspondentes. Se positivo para influenza, preencher com 1-Sim, 2-Não ou 9-Ignorado. Se influenza, informar o tipo: 1-Influenza A; 2-Influenza B. Se positivo para influenza A, informar o subtipo: 1-Influenza A(H1N1)pdm09, 2-Influenza A/H3N2, 3-Influenza A não subtipado, 4-Influenza A não subtipável, 5-Inconclusivo ou 6-Outro (se marcado esse código, especificar). Se positivo para influenza B, informar linhagem: 1-Victoria, 2-Yamagata, 3- Não realizado, 4-Inconclusivo ou 5- Outra (se marcado esse código, especificar). Positivo para outros vírus, preencher com 1-Sim, 2-Não ou 9-Ignorado. Para diagnósticos de outros vírus respiratórios, marcar X nos vírus com resultado positivo. Se for marcado X em "Outro vírus respiratório", especificar.
- **73.** Preencher com o nome completo (ou código correspondente ao Cadastro Nacional dos Estabelecimentos de Saúde – CNES) do laboratório responsável pela liberação do resultado laboratorial do RT-PCR/outro método por Biologia Molecular.
- **74.** Informar o Tipo de amostra sorológica, preenchendo com o código correspondente: 1- Sangue/plasma/soro; 2- Outra, especificar o tipo de amostra coletada. Se a informação for desconhecida preencher com 9-ignorado.
- **75.** Informar data da coleta da amostra sorológica do paciente para realização de diagnóstico laboratorial (Ex. 03/09/2012).
- **76.** Informar o Tipo de Sorologia, preenchendo com o código correspondente: 1-Teste rápido; 2-Elisa; 3- Quimiluminescencia; 4-Outro, especificar o tipo. Teste Sorológico para SARS-CoV-2, 1-Positivo 2-Negativo 3- Inconclusivo 4-Não realizado 5-Aguarda resultado. Se a informação for desconhecida preencher com 9-ignorado.
- **77.** Informar a data de liberação do resultado laboratorial do Teste Sorológico (Ex. 23/09/2012).
- **78.** Preencher com o código correspondente a classificação final do caso: 1-SRAG por Influenza, 2-SRAG por outro vírus respiratório, 3-SRAG por outro agente etiológico, 4-SRAG não especificado (SRAG para o qual não houve identificação de nenhum outro agente etiológico OU que não foi possível coletar/processar amostra clínica para diagnóstico laboratorial, OU que não foi possível confirmar por critério clínicoepidemiológico, clínico-imagem ou clínico) 5- SRAG por covid-19. Se o campo for preenchido com o código 3-SRAG por outro agente etiológico, especificar o agente no campo indicado. CAMPO DE PREENCHIMENTO OBRIGATÓRIO se data de encerramento for preenchida.
- **79.** Preencher com o código correspondente ao critério utilizado para a classificação final do caso:

**1- Laboratorial:** Casos de SRAG com teste de BIOLOGIA MOLECULAR: resultado DETECTÁVEL para SARS-CoV-2 realizado pelo método RT-PCR em tempo real. IMUNOLÓGICO: resultado REAGENTE para IgM, IgA e/ou IgG\* realizado pelos seguintes métodos: Ensaio imunoenzimático (Enzyme-Linked Immunosorbent Assay - ELISA); Imunocromatografia (teste rápido) para detecção de anticorpos; Imunoensaio por Eletroquimioluminescência (ECLIA), PESQUISA DE ANTÍGENO: resultado REAGENTE para SARS-CoV-2 pelo método de Imunocromatografia para detecção de antígeno. Observação: \*Considerar o resultado IgG reagente como critério laboratorial confirmatório somente em indivíduos sem diagnóstico laboratorial anterior para covid-19.

**2- Clínico Epidemiológico:** SRAG com histórico de contato próximo ou domiciliar, nos 14 dias anteriores ao aparecimento dos sinais e sintomas com caso confirmado laboratorialmente para covid-19 e para o qual não foi possível realizar a confirmação laboratorial.

**3- Clínico:** SRAG associado a anosmia (disfunção olfativa) OU ageusia (disfunção gustatória) aguda sem outra causa pregressa, e que não foi possível encerrar por outro critério de confirmação.

**4- Clínico-Imagem:** SRAG ou óbito por SRAG que não foi possível confirmar por critério laboratorial E que apresente pelo menos uma (1) das seguintes alterações tomográficas: OPACIDADE EM VIDRO FOSCO periférico, bilateral, com ou sem consolidação ou linhas intralobulares visíveis ("pavimentação"), OU OPACIDADE EM VIDRO FOSCO multifocal de morfologia arredondada com ou sem consolidação ou linhas intralobulares visíveis ("pavimentação"), OU SINAL DE HALO REVERSO ou outros achados de pneumonia em organização (observados posteriormente na doença).

- **80.** Preencher com o código correspondente a evolução clínica do caso: 1-Cura 2-Óbito e 3- óbito por outras Causas. Se a evolução clínica do caso for desconhecida preencher o campo com o código 9-Ignorado.
- **81.** Informar a data da alta ou óbito do paciente (Ex. 05/09/2012).
- **82.** Informar a data do encerramento da investigação do caso (Ex. 23/09/2012). **CAMPO OBRIGATÓRIO**, se classificação final for preenchida.
- **83.** Preencher com o número da Declaração de Óbito (D.O), caso a classificação final do caso tenha sido 2-óbito.
- **84. OBSERVAÇÕES:** Acrescentar outras informações consideradas relevantes para o esclarecimento do caso. Se o exame laboratorial tiver sido realizado por laboratório particular, o mesmo deve ser especificado neste campo.
- **85.** Preencher com o nome completo do profissional de saúde responsável pelo preenchimento da ficha de registro individual (sem abreviações).
- **86.** Abreviatura/Número do conselho ou matrícula do profissional de saúde responsável pelo preenchimento da ficha de registro individual.

**CASO DE SÍNDROME RESPIRATÓRIA AGUDA GRAVE (SRAG-HOSPITALIZADO): Indivíduo com \*SG que apresente: dispneia/desconforto respiratório OU pressão persistente no tórax OU saturação de O2 menor que 95% em ar ambiente OU coloração azulada dos lábios ou rosto.** (\*SG: Indivíduo com quadro respiratório agudo, caracterizado por pelo menos dois (2) dos seguintes sinais e sintomas: febre (mesmo que referida), calafrios, dor de garganta, dor de cabeça, tosse, coriza, distúrbios olfativos ou gustativos).

**Para efeito de notificação no SIVEP-Gripe, devem ser considerados os casos de SRAG hospitalizados ou os óbitos por SRAG independente de hospitalização.**

## **ATENÇÃO:**

- Digitar no SIVEP-Gripe e anotar o número da ficha de registro individual antes de encaminhá-la, junto com a amostra, para o laboratório;
- Lembrar-se de atualizar os dados da conclusão do caso (classificação final, critério de confirmação/descarte, evolução do caso, data da alta/óbito e data de encerramento) depois de recebido o resultado laboratorial;